附件4

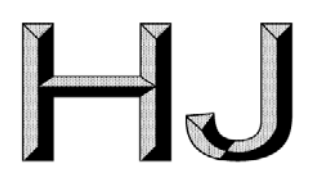

# 中华人民共和国国家生态环境标准

HJ □□□-20□□

# 环境空气 颗粒物来源解析 化学质量平 衡(CMB)模型计算技术指南

**Ambient air**—**Source apportionment on particulate matter**—**Technical guide on chemical mass balance model calculation**

(征求意见稿)

202□-□□-□□发布 202□-□□-□□实施

## 生态环境部 发布

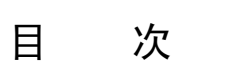

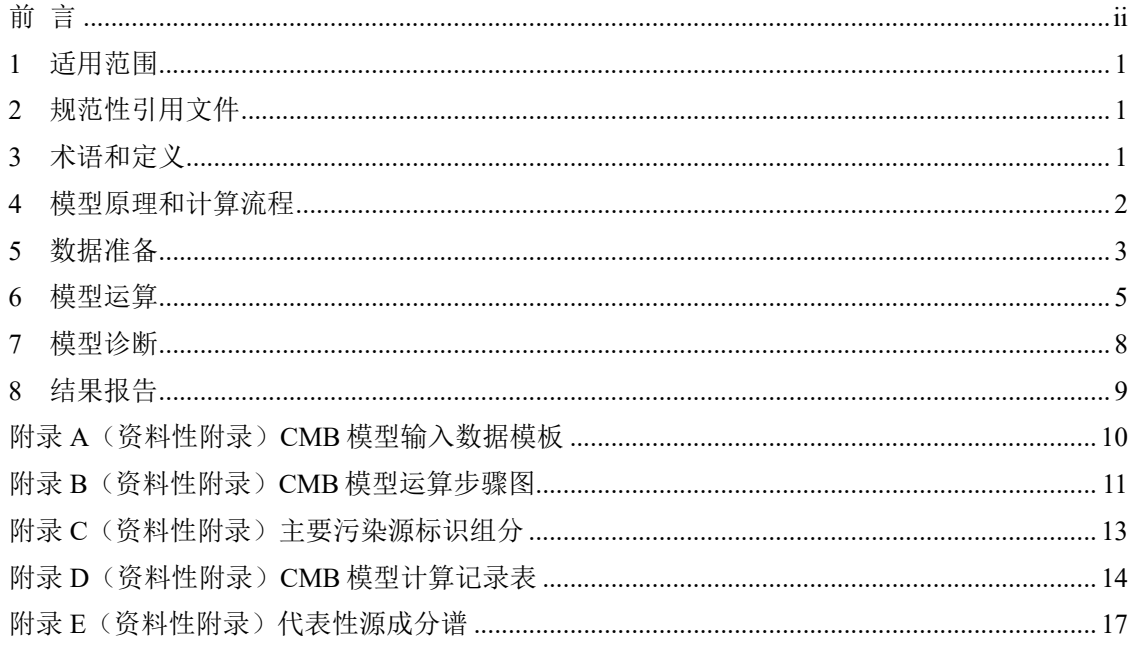

## 前 言

为贯彻《中华人民共和国环境保护法》《中华人民共和国大气污染防治法》,加强空气污 染防治,保护和改善生态环境,保障人体健康,推进环境空气颗粒物来源解析工作的业务化和 标准化,规范受体模型中的化学质量平衡(CMB)模型的计算方法,制定本标准。

本标准规定了环境空气颗粒物来源解析中应用化学质量平衡(CMB)模型计算的方法。

本标准的附录A、B、C、D、E为资料性附录。

本标准属于环境空气颗粒物来源解析系列标准之一。

本标准为首次发布。

本标准由生态环境部大气环境司组织制订。

本标准起草单位:中国环境监测总站、南开大学、中国环境科学研究院。

本标准生态环境部20□□年□□月□□日批准。

本标准自20□□年□□月□□日起实施。

本标准由生态环境部解释。

## 环境空气 颗粒物来源解析 化学质量平衡(CMB)模型

## 计算技术指南

#### 1 适用范围

本标准规定了环境空气颗粒物来源解析工作采用的化学质量平衡模型计算方法,包括模型 原理、数据准备、模型运算和诊断等内容。

本标准适用于环境空气颗粒物来源解析工作中,针对滤膜采样和手工分析得到的颗粒物质 量浓度及化学组分的数据,应用化学质量平衡模型对颗粒物来源进行计算。

#### 2 规范性引用文件

本标准内容引用了下列文件或其中的条款,凡是注明日期的引用文件,仅注日期的版本适 用于本标准,凡是未注明日期的引用文件,其最新版本(包括所有的修改单)适用于本标准。

HJ □□□ 环境空气 颗粒物来源解析 基于受体模型法的源解析技术规范

HJ □□□ 环境空气 颗粒物来源解析 受体模型法监测数据检验技术规范

《环境空气颗粒物来源解析监测技术方法指南》(环办函[2020]8号)

《大气颗粒物来源解析技术指南(试行)》(环发[2013]92号)

#### 3 术语和定义

下列术语和定义适用于本标准。

#### 3.1

#### 环境受体 Ambient Receptor

受到污染源排放影响的环境空气,简称受体。。

3.2

#### 化学质量平衡模型 Chemical Mass Balance Model(CMB)

一种"源已知"类受体模型,即模型需要输入源成分谱的数据,通过在源和受体之间建立 质量平衡关系来构建线性方程组,利用有效方差最小二乘的迭代计算方法得出各污染源对受体 的贡献值。

3.3

受体化学组成 Ambient Receptor Chemical Species 环境空气颗粒物样品化学组分的浓度或占比信息。

3.4

颗粒物源成分谱 Source Chemical Profile

特定污染源类排放的相对稳定的颗粒物化学组分信息,简称颗粒物源谱。颗粒物源谱需包 含该类污染源的标识组分。

3.5

#### 源贡献 Source Contribution

通过受体模型计算得到的污染源对环境空气颗粒物的贡献,可用贡献浓度(ug/m3)或贡 献分担率(%)表示。

3.6

#### 源标识组分 Tracer Species

污染源化学成分谱中对该源类有指示作用的一种或多种颗粒物化学成分,又称示踪组分。 源标识组分是区别该源类与其他源类的重要标识物,每种污染源有各自的标识组分。标识组分 在该源成分谱中的含量,比在其他源类中高。

#### 3.7

#### 不确定度 Uncertainty

源解析工作中采样、实验分析等环节引起的误差。

#### 4 模型原理和计算流程

#### 4.1 模型原理

化学质量平衡(CMB)模型是基于质量守恒定律建立的受体模型。

$$
C_i = \sum_{j=1}^{J} F_{ij} S_j \tag{1}
$$

式中:  $C_i$  ——受体中所测的 第 *i* 个组分的浓度, μg/m<sup>3</sup>;

 $F_{ij}$  ——第 *j* 个排放源排放的物质中第 *i* 个组分占的比例, g/g;

 $S_{\!j}$ ――第  $j$  个排放源的贡献,μg/m<sup>3</sup>;

- *i*——化学物质的数目;
- *j*—— 污染源类型的数目。

当组分的数量等于或大于源的数量时,该方程组有解。*C*<sup>i</sup> 和 *F*ij 值作为模型输入;*C*<sup>i</sup> 和 *F*ij 的测量误差也作为输入数据输入模型中,用于计算有效方差,在模型迭代过程中对浓度数据进 行加权; 源贡献 S<sub>j</sub>及其标准偏差由模型计算得到; 此外, 模型诊断可以对解析结果进行评估。

模型假设化学组分在排放源和环境受体(污染源样品和环境颗粒物样品)之间存在化学质 量平衡,即污染物在从源到受体的传输过程中组分质量没有损失,那么受体上测量的化学组分 浓度就是每一源类所贡献的该化学组分浓度值的线性加和。此时,模型满足以下几个假设条件:

- (1)各污染源排放的颗粒物化学组成有明显差别;
- (2)各污染源所排放的颗粒物化学组成相对稳定;
- (3)各污染源所排放的颗粒物之间没有相互作用,在传输过程中的变化可以被忽略;
- (4)测量结果的不确定度是独立且随机的、符合正态分布;
- (5)污染源的不确定性之间相互独立,没有相关关系;
- (6)模型计算包含了所有对受体具有明显贡献的源类。

#### 4.2 计算流程

应用 CMB 模型进行颗粒物来源解析的计算流程,包括受体化学组成和源成分谱的数据准 备、数据导入、模型参数选择、模型计算结果评估等环节,见图 1。

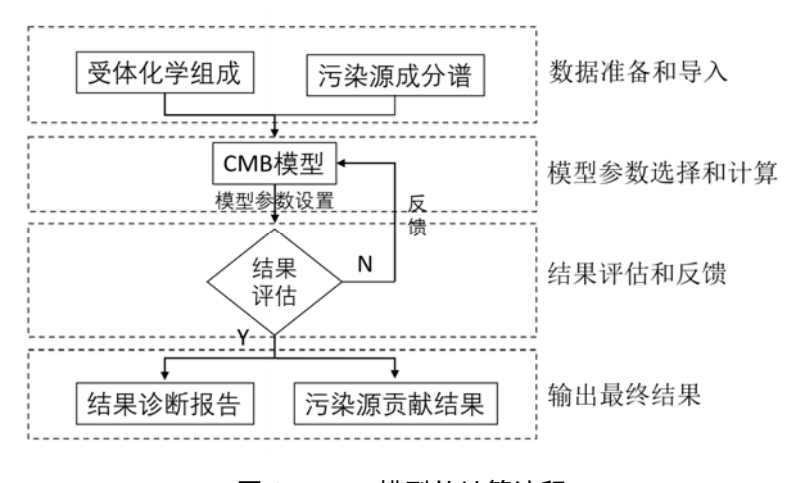

图 1 CMB 模型的计算流程

#### 5 数据准备

#### 5.1 数据构建

CMB 模型需要输入源成分谱数据和受体化学组成的数据。源成分谱是 CMB 受体模型区分 不同排放源、计算不同源贡献的关键数据,主要包括各化学组分的占比(g/g 或 μg/μg)信息, 即单位源样品中所含不同化学组分的质量(g 或 μg)。受体化学组成主要包括各化学组分的平 均值(μg/m<sup>3</sup> 或%)、标准偏差(μg/m<sup>3</sup> 或%)等信息。受体组分的数量要大于或等于源组分的 数量。

源成分谱和环境受体的化学组分主要包括无机元素、碳组分、水溶性离子等,这些组分涵 盖了主要污染源的标识组分。其中:

(1)无机元素测定铝(Al)、硅(Si)、钙(Ca)、钾(K)、钠(Na)、镁(Mg)、铁 (Fe)、锰(Mn)、砷(As)等,选测钴(Co)、钼(Mo)、银(Ag)、钪(Sc)、铊(Tl)、钯 (Pd)、溴(Br)、碲(Te)、镓(Ga)、铯(Cs)、硒(Se)、汞(Hg)、铬(Cr)、铅(Pb)、镉 (Cd)、锌(Zn)、铜(Cu)、镍(Ni)、钛(Ti)、锑(Sb)、锡(Sn)、钒(V)、钡(Ba)等;

(2)碳组分测定有机碳(OC)和元素碳(EC);

(3) 水溶性离子测定硫酸根 (SO4<sup>2-</sup>)、硝酸根 (NO3<sup>-</sup>)、铵根 (NH4<sup>+</sup>)、氯离子 (Cl<sup>-</sup>) 等, 选测钾离子(K+)、钙离子(Ca<sup>2+</sup>)、钠离子(Na+)、镁离子(Mg<sup>2+</sup>)、氟离子(F-)等。

注: 如果无机元素未测 Ca、Mg, 则水溶性离子必测 Ca2+、Mg2+; 如果当地有某种组分的排放源, 则该 组分为必测组分。

颗粒物受体样品通常由石英滤膜和有机滤膜(如特氟龙膜、聚丙烯膜等)平行采集得到, 最终颗粒物质量浓度以两张膜上颗粒物质量浓度均值计。石英滤膜常用于分析有机组分,有机 滤膜常用于分析无机组分。需要先计算各组分的质量百分占比(%),再进而合并。主要采用 以下两种方法:

方法一: 将化学组分含量代入模型。每个样品不同滤膜上化学组分的质量浓度,按照不同 滤膜称量的颗粒物浓度进行加权计算,受体化学组分分别转化为质量百分占比(%),转化方 式为:

有机滤膜的化学组分含量=有机滤膜上化学组分的浓度 有机滤膜的颗粒物质量浓度×100% (2)

石英滤膜的化学组分含量=石英滤膜上化学组分的浓度 石英滤膜的颗粒物质量浓度×100% (3)

注:受体浓度数据组分百分含量加和需小于100%。

再将有机和石英滤膜的组分合并,构建成一套数据。

方法二: 将折算后的质量浓度数据 (μg/m<sup>3</sup>) 代入模型。在方法一的基础上, 每个滤膜的 化学组分含量乘以最终颗粒物质量浓度(有机和石英滤膜的平均值)得到的结果。

注: 在构建受体化学组成时, 不能直接将两张滤膜分析得到的化学组分浓度(μg/m3)简单合并成一套受 体化学组成数据,直接代入模型计算。

源成分谱的化学组分含量参考(1)的转化方式(不乘以 100%),单位为 g/g 或 μg/μg;源 成分谱化学组分含量加和需小于 1。

数据在输入模型前需要进行初步检验。对于每个颗粒物样品的质量浓度和化学组分浓度数 据,需要经过颗粒物化学组分质量平衡、阴阳离子电荷平衡等方法进行检验。颗粒物化学组分 质量平衡检验要求每个颗粒物样品的化学组分质量加和与颗粒物质量浓度的比值一般在 0.5~0.8之间,颗粒物阴阳离子电荷平衡检验要求每个颗粒物样品的阴离子总电荷与阳离子总电 荷的比值一般在 0.8~1.2 之间。

#### 5.2 输入文件格式

不同版本的模型输入和操作有所差异,具体信息可以参考编制说明。输入文件是 excel 格 式的数据文件:包含了源成分谱和受体化学组成的均值数据、标准偏差数据。数据模板文件包 含了两个工作表,即"源"和"受体"工作表。

"源"工作表包含了所有源成分谱数据信息(见附录 A表 A.1),其中序号、名称、粒径以及 日期等信息不参与计算,为源成分谱的注释信息;还包括各源类化学组分的数据,即源谱数据, 包含均值和标准偏差两个部分。工作表中上半部分为各组分含量的均值(g/g 或 μg/μg), 下半 部分为各组分含量的偏差(g/g 或 μg/μg)。

注:由于不同组分是采用不同材质的滤膜进行分析的,因此进行组分的含量与百分占比转换时需要一一

对应,即各组分需要按照相应滤膜的质量浓度进行含量与百分占比的转换。

"受体"与"源"工作表相似(见附录 A 表 A.2),其中序号、名称、粒径、日期、采样时长、  $\mathcal{R}$ 样开始时间等信息不参与计算, "TOT"(Total mass)代表了颗粒物的质量浓度(ug/m3 或 ng/m<sup>3</sup>)或占比(100%),受体的化学组分数据包含各组分含量的均值和偏差(单位与质量浓 度单位保持一致)。化学组分数据的个数可以依据实际情况进行调整,但是源和受体、各组分 均值与偏差需要一一对应。

注:工作表的格式不可改动。化学组分浓度和标准偏差之间空一行。

#### 6 模型运算

#### 6.1 数据输入和展示

选择软件界面的"打开"窗口,选择输入文件(源谱、受体数据)。模型导入"源"和"受体" 工作表中的数据(见附录 B 图 B.1)。软件默认第一个工作表为"源谱数据";第二个工作表为 "受体数据"。也可以手动在软件中进行设置,选择某个工作表为源或受体的数据。在"原始数 据"窗口界面,显示读取的源和受体数据(见附录 B 图 B.2)。

#### 6.2 参数选择

模型运算之前,需要选择参与拟合的参数(见附录 B 图 B.3),主要包括以下三类:

- (1)"选择源",选择参与计算的源类;
- (2)"选择组分",选择参与计算的组分;
- (3)"选择受体",选择参与计算的受体。

参与计算源类的选择,需要参考当地实际情况,以排放源清单和污染源调查情况为基础, 一般包括机动车源,燃煤源,扬尘源等一次源;二次硫酸盐、二次硝酸盐等二次源;对于特定 的城市和事情,还需要考虑工业源(如钢铁)和生物质燃烧(如秸秆燃烧)等。

参与计算组分的选择,原则上勾选典型源类的标识组分,标识组分在该源成分谱的含量较 其他源类高,不同源类的标识组分可能有重合,主要污染源的标识组分可参考附录 C。

参与计算受体的选择,勾选需要参与计算的所有受体数据。

#### 6.3 结果展示

模型运算结果具体信息包含以下部分(见附录 B 图 B.4):

(1)源贡献计算结果,包括源贡献均值和标准偏差、T 统计结果;

(2)源解析结果诊断指标,包括 *df*、*PM*、*X2*、*R2* ;

(3)灵敏度矩阵,反映在计算过程中对各源类起重要作用的化学组分;

(4)组分拟合矩阵,显示受体中各化学组分拟和计算的结果信息,包括受体中各化学组 分的监测浓度和标准偏差、模型计算出来相应组分的浓度和标准偏差以及计算值和测量值的比 率。

除以上四部分内容,结果窗口还会对迭代过程、批量计算的结果进行展示,并提供源解析

结果饼状图。

#### 6.4 结果选择

#### 6.4.1 模型内诊断指标

在利用 CMB 模型进行结果计算时,由于参与计算的源类不是对受体有贡献的所有源类, 而在采样、分析过程中又具有不确定性,导致源和受体之间不一定有很好的匹配性;再加上源 的相似性(共线性)问题,在选择不同计算组分运算的时候,会计算得到不同的源贡献值。这 是导致 CMB 模型"一套数据多重结果"的根本原因。针对这个问题, 操作人员需要根据"模型内" 诊断指标和"模型外"经验诊断,对结果进行选择。

"模型内"诊断指标是模型的数学诊断指标,主要包括 T-统计、拟合优度(*R2*)、残差平方 和(*X2*),以及灵敏度矩阵(MPIN)、计算组分/测量浓度比(*C/M*)等。如果解析结果满足了 "模型内"诊断指标,仅表明该结果在数学意义上是可接受的,并不意味着该结果就是最优解析 结果。此时,模型计算结果需要进一步结合"模型外"经验诊断。

 "穷举法"是 NKCMB 模型所具有的功能,它为了解决 CMB 模型"一套数据多重结果"的问 题,帮助选择合适的源解析结果。穷举法功能是依据诊断指标设置一定限制条件,利用模型内 评估来优化计算结果。

#### 6.4.2 模型外经验诊断

"模型外"经验诊断包括监测区域的污染特征、气象条件、当地工业特征、机动车保有量、 建筑施工情况、燃煤量情况等。"模型外"经验诊断参考了大量的源解析研究工作经验,从"物 理意义"上帮助操作人员选择合适的源解析结果。

#### 6.4.2.1 比值法

 $(1)$  在线 PM<sub>2.5</sub>/PM<sub>10</sub> 的比值。如果 PM<sub>2.5</sub>/PM<sub>10</sub> 的比值较高(通常高于 0.6), 表明监测区 域二次等细颗粒源类影响可能较高;反之,表明监测区域地壳等粗颗粒源类影响可能较高。通 过分析不同季节(或区域)的 PM2.5/PM10的比值,结合当地排放源、气象特征,可以帮助分析 不同时空条件下的粗、细颗粒主导源类。

 $(2)$  在线 SO<sub>2</sub>/NO<sub>x</sub> 的比值。如果 SO<sub>2</sub>/NO<sub>x</sub> 的比值较高(通常高于 1), 表明监测区域燃煤 源影响较机动车为高;反之,表明监测区域燃煤源影响较机动车低。通过分析不同季节(或区 域)的 SO<sub>2</sub>/NO<sub>x</sub> 的比值,结合当地排放源、气象特征,可以帮助分析不同时空条件下的燃煤源 和机动车等源类贡献的高低。

 $(3)$  OC/EC 的比值

OC/EC 比值能一定程度反应二次有机物的贡献。当 OC/EC 比值较高(通常高于 2),表明 二次有物的贡献不可忽视。此外,二次有机物的贡献,可以使用CMB-iteration模型进行计算。

#### 6.4.2.2 时间序列法

在线 O<sub>3</sub>、CO 等污染物时空序列分析。O3能反映光化学反应活性,可分析不同季节(或区 域)的 O3 浓度,如果 O3 浓度较高,表明该季节(或区域)二次硫酸盐的贡献可能比其他季节 (或区域)高。CO 主要由机动车或煤炭不完全燃烧排放产生,可分析不同季节(或区域)的 CO 浓度,如果 CO 浓度较高,表明散煤燃烧或机动车的贡献可能比其他季节(或区域)高。

#### 6.4.2.3 其他评估方法

(1)可依据当地机动车保有量分析机动车源的贡献。如果当地机动车保有量高,说明当 地机动车排放源贡献可能较高;反之可能较低。

(2)可依据当地燃煤量信息分析燃煤源的贡献。如果当地燃煤量高,说明当地燃煤源贡 献可能较高;反之可能较低。

(3)可依据当地在建工地、在建道路等施工信息分析城市扬尘、道路尘的贡献。如果当 地在建工地、道路等施工工作较多,说明当地扬尘源贡献可能较高;反之可能较低。

(4)一些特殊源类需结合当地实际情况具体分析。如工业源需要依据当地的工业布局及 特点,分析工业源的贡献;生物质燃烧源(如秸秆焚烧)需要考虑季节性等特点;海盐粒子源 需要考虑监测区域的地理位置等。

注:"模型外"经验诊断更多是依据大量研究者的源解析经验,可用于辅助选择合适的源解析结果,但是 还需要结合当地的实际情况,具体问题具体分析。

#### 6.5 穷举法

CMB 模型往往无法通过一次计算直接得到符合条件的最终结果,需要参考模型计算结果 的模型诊断指标的评估,对模型参数进行不断调试,这一过程要求使用者不断进行尝试。 NKCMB 通过引入穷举法,利用计算机来实现这一重复功能。"穷举法"的基本思想是让计算机 进行智能批量运算和结果筛选:即使模型不断选择不同组合的计算组分,穷举计算得到所有可 能的合理结果,再对结果进行分类,帮助筛选得到合适的结果。

穷举法需要选择参与计算源类、受体、组分以及结果筛选的诊断指标。在已选定的条件下, 电脑会自动尝试找出所有计算的结果,进行批量计算,之后依据给定的诊断指标展示所有计算 的结果。源类、受体、组分的选择与模型选择中要求基本一致。其中组分选择可分为必须组分 和去除组分,必须组分选择原则为选择典型源类的标识性组分,去除组分为标准误差相对较大 和浓度过低的非标识性组分。结果筛选的诊断指标包含百分含量(*PM*)、残差平方和(*X*<sup>2</sup> )、 拟合优度( $R^2$ )和自由度( $df$ ), 默认为推荐值 *PM* 为 80~120%,  $X^2$  为 0~4,  $R^2$  为 0.8~1, df 为 0~100。推荐值可依据实际情况进行调整。

穷举法结果会依据所有结果按源贡献的顺序进行分类,并统计了每一类包含的结果条数。 选择某个分类会具体显示了这一类所包含的结果,选择某个结果会展示出该结果所有信息。

通常"穷举功能"给出的所有结果均是满足"模型内"诊断指标的结果,需要再次基础上,结 合"模型外"经验诊断,先选择适合的源贡献排序分类结果,再从中选择合适的源解析计算结果。 7 模型诊断

#### 7.1 源贡献值计算优度回归诊断

7.1.1 T—统计(TSTAT)

$$
\text{TSTAT} = S_j / \sigma_{sj} \tag{4}
$$

TSTAT 是源贡献计算值 Sj 和 σ<sub>Sj</sub> (Sj 的标准偏差)的比值。如果 TSTAT<2.0,表示源贡献 值低于它的检出限,说明计算结果不理想;反之,如果 TSTAT≥2.0 说明计算结果好。在实际 解析过程中,尤其是在有共线性源存在的情况下,所有源的 TSTAT≥2.0 较难满足。

#### 7.1.2 残差平方和 $(y^2)$

$$
\chi^2 = I/(I - J) \sum_{i=1}^{I} \left[ \frac{(c_i - \sum_{j=1}^{J} F_{ij} S_j)^2}{V_{e_{ij}}} \right]
$$
 (5)

$$
V_{eij}^k = \sigma_{C_i}^2 + \sum (S_i^k + \sigma_{F_{ij}})^2
$$
\n<sup>(6)</sup>

 $\chi^2$ 表示计算组分的测量值与计算值之差的平方的加权和。如果 $\chi^2$ <1,表示计算结果好;  $\chi^2$ <2,表示计算结果可以接受;如果 $\chi^2$ >4,表示计算结果差。

#### 7.1.3 自由度(*df*)

$$
df = I - J \tag{7}
$$

自由度等于参与计算的化学组分数目减去参与计算的源的数目的值。要求 *df*≥0 即 *I*≥*J*。

#### 7.1.4 拟合优度(*R2*)

$$
R^{2} = 1 - [(I - J) \times \chi^{2}] / [\sum_{i=1}^{I} C_{i} / V_{e_{ij}}]
$$
\n(8)

*R*<sup>2</sup> 取值在 0~1 之间。该值越接近于 1,说明源贡献值的计算值越接近测量值。当 *R*<sup>2</sup><0.8 时,定义为计算结果不理想。

#### 7.1.5 百分质量(*PM*)

$$
PM = 100 \sum_{j=1}^{J} S_j / C_t \tag{9}
$$

百分质量(Percent Mass, PM)表示各源类贡献计算值之和与受体总质量浓度测量值C.的 百分比。该值理论上应为 100%,在 80%~120%是可以接受的。

在实际工作中,由于共线性及不确定性等因素的存在,建议上面诊断指标中,拟合优度、 残差平方和、百分质量需要重点关注;T—统计可以作为参考。

#### 7.2 化学组分计算优度的诊断

CMB 模型不仅给出源贡献浓度计算值,而且还可以给出每种化学组分贡献浓度计算值。 化学组分浓度计算值和化学组分浓度测量值计算优劣的诊断指标以 *C/M* 和 *R/U* 表示:

(1)*C/M*:化学组分浓度计算值(*C*)与化学组分浓度测量值(*M*)之比值。C/M 值应该 在 0.8~1.2 范围之内。

$$
C/M = M_i/C_i \tag{10}
$$

$$
\sigma_{C/m} = (\sqrt{M_i^2 \times \sigma_{C_i}^2} + \sqrt{C_i^2 \times \sigma_{M_i}^2}) / \sqrt{(M_i C_i)^2}
$$
\n(11)

式中: $C_i$  i 化学组分浓度计算值, μg/m<sup>3</sup>;

σ $_{\mathrm{C}_i}$ — i 化学组分浓度计算值的标准偏差,μg/m3;

 $M_i$ — i 化学组分浓度测量值, μg/m<sup>3</sup>;

σ $_{\mathsf{M}_l}$ — i 化学组分浓度测量值的标准偏差,μg/m3。

 $C/M$ 越接近于 1, 说明化学组分浓度计算值与测量值越接近。

(2)*R/U*:计算值和测量值之差(*R*)与二者标准偏差平方和的方根(*U*)之比。一般各 化学组分的∣*R/U*∣≤2.0。

$$
R/U = (C_i - M_i) / \sqrt{\sigma_{C_i}^2 + \sigma_{M_i}^2}
$$
 (12)

式中: $C_i$  i 化学组分浓度计算值, μg/m<sup>3</sup>;

σ $_{\mathrm{C}_i}$ — i 化学组分浓度计算值的标准偏差,μg /m3;

 $M_i$ — i 化学组分浓度测量值, μg/m<sup>3</sup>;

σ<sub>M</sub> — i 化学组分浓度测量值的标准偏差,μg /m<sup>3</sup>。

#### 7.3 其他诊断技术

灵敏度矩阵(Modified Pseudo-Inverse Matrix, MPIN), 是一个归一化的源谱加权伪逆矩阵, 该矩阵反映了每个化学组分对源贡献值和源贡献值标准偏差的灵敏程度。MPIN 矩阵的表示方 式如下:

$$
MPIN = (FT (Ve)-1 F)-1 FT (Ve)-1/2
$$
 (13)

该矩阵已经进行了规范化处理, 使其取值范围为±1 之间。MPIN 矩阵可以帮助判断输入的 源谱及选择的拟合组分是否合适。

#### 8 结果报告

包括选择的计算参数(源类、组分、受体),诊断指标,源贡献结果等,报告的格式详见 附录 D。

主要污染源的代表性源成分谱参见附录 E。

### 附录 A

#### (资料性附录)

#### CMB 模型输入数据模板

源和受体文件的工作表模板参见表A.1和表A.2。

表A.1 模型输入源文件工作表  $\frac{1}{2}$  单位:  $g/g$ 或μg/μg

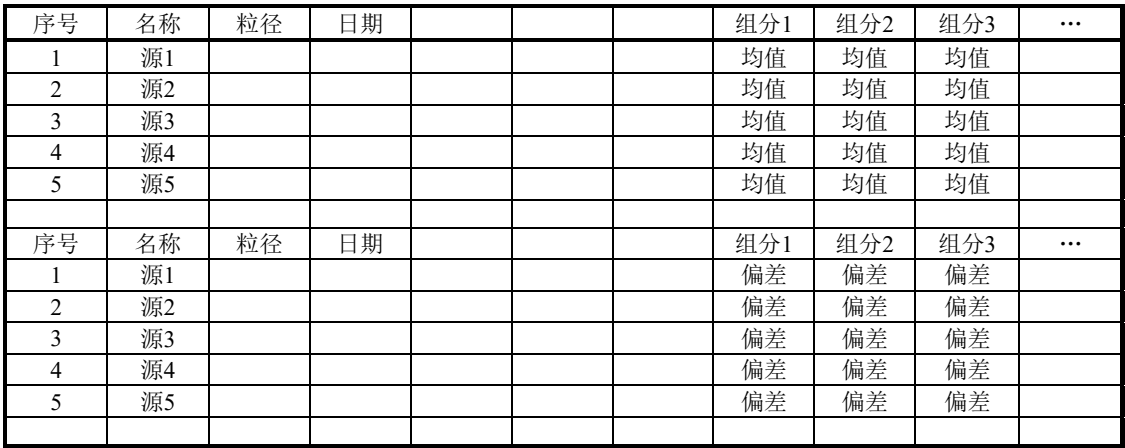

表A.2 模型输入受体文件工作表 = 单位: μg/m<sup>3</sup>或ng/m<sup>3</sup>或%

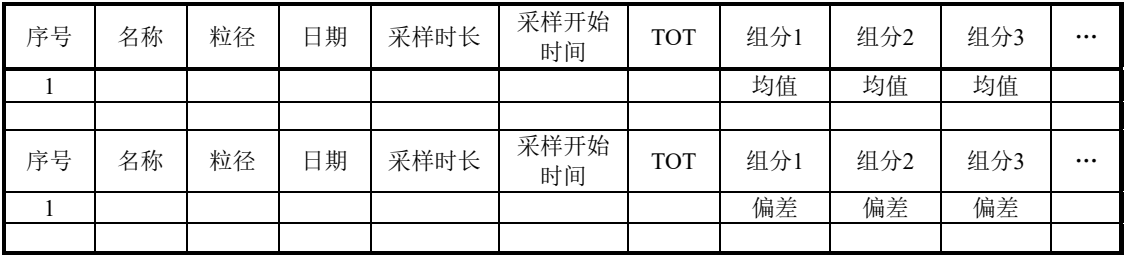

#### 附录 B

## (资料性附录)

## CMB 模型运算步骤图

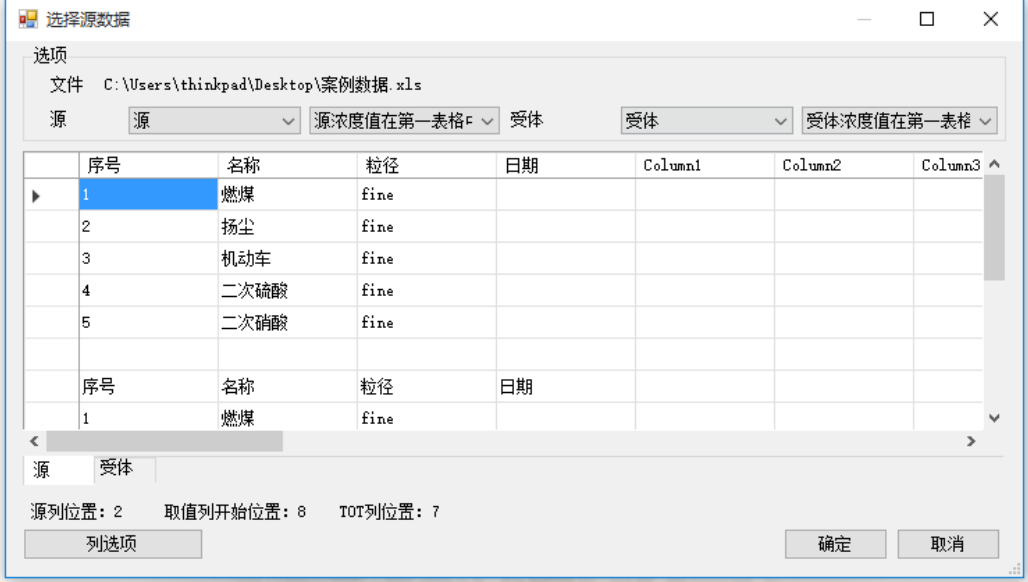

## 图B.1 模型输入文件导入

| NKCMB 1.0<br>首页 | 原始数据        | 参与拟合选择      | 结果              | 图形结果            | 穷举<br>穷举结果   |             | п.                            |
|-----------------|-------------|-------------|-----------------|-----------------|--------------|-------------|-------------------------------|
| 文件              |             |             |                 |                 |              | 关于          |                               |
| 源浓度测量值          |             |             |                 |                 |              |             |                               |
| Name            | Na          | Mg          | A1              | Si              | $\mathbf K$  | Ca          | $\mathbb{T}$ $\blacktriangle$ |
| 燃煤              | 0.0121      | 0.003443155 | 0.116850548     | 0.09            | 0.002483207  | 0.050755589 | $\overline{0}$                |
| 扬尘              | 0.0027      | 0.0084      | 0.0616          | 0.138           | 0.0049       | 0.077       | n L                           |
| 机动车             | 0.003       | 0.0022      | 0.0027          | 0.0069          | 0.0023       | 0.006       | 0                             |
| 二次硫酸            | 0           | 0           | 0               | 0               | 0            | 0           | $0 -$                         |
|                 |             |             |                 |                 |              |             |                               |
| 受体浓度测量值         |             |             | <b>********</b> |                 |              |             |                               |
| Name            | Na          | Mz          | A1              | Si.             | $\mathbf{K}$ | Ca          | Ti                            |
| 案例              | 0.646275464 | 0.088332025 | 0.402975615     | 8.665591919     | 0.961975591  | 0.677905999 | 0.01                          |
|                 |             |             |                 |                 |              |             |                               |
|                 |             |             |                 |                 |              |             |                               |
|                 |             |             | ,,,,,,,,        |                 |              |             |                               |
| 源偏差值            |             |             |                 |                 |              |             |                               |
| Name            | Na          | Mg          | Al.             | Si              | K            | Ca          | $T =$                         |
| 燃煤              | 0.016       | 0.004519    | 0.0125          | 0.0148          | 0.001554     | 0.016181    | $\overline{0}$                |
| 扬尘              | 0.0011      | 0.0031      | 0.0274          | 0.0151          | 0.0019       | 0.0292      | 0 L                           |
| 机动车             | 0.00279     | 0.003       | 0.00153         | 0.00484         | 0.00203      | 0.00762     | 0                             |
| 二次硫酸            | 0.00000001  | 0.00000001  | 0.00000001      | 0.00000001      | 0.00000001   | 0.00000001  | $0 -$                         |
|                 |             |             |                 |                 |              |             |                               |
| 受体偏差值           |             |             |                 |                 |              |             |                               |
| Name            | Na          | Mg          | Al.             | Si              | K            | Ca          | Ti                            |
| 案例              | 1.337749872 | 0.131741817 | 0.551269852     | 10.78857923 *** | 1.104427319  | 0.558044544 | 0.02                          |
|                 |             |             |                 |                 |              |             |                               |
|                 |             |             |                 |                 |              |             |                               |
|                 |             |             |                 |                 |              |             |                               |
|                 |             |             | ,,,,,,,         |                 |              |             |                               |

图B.2 原始数据功能界面

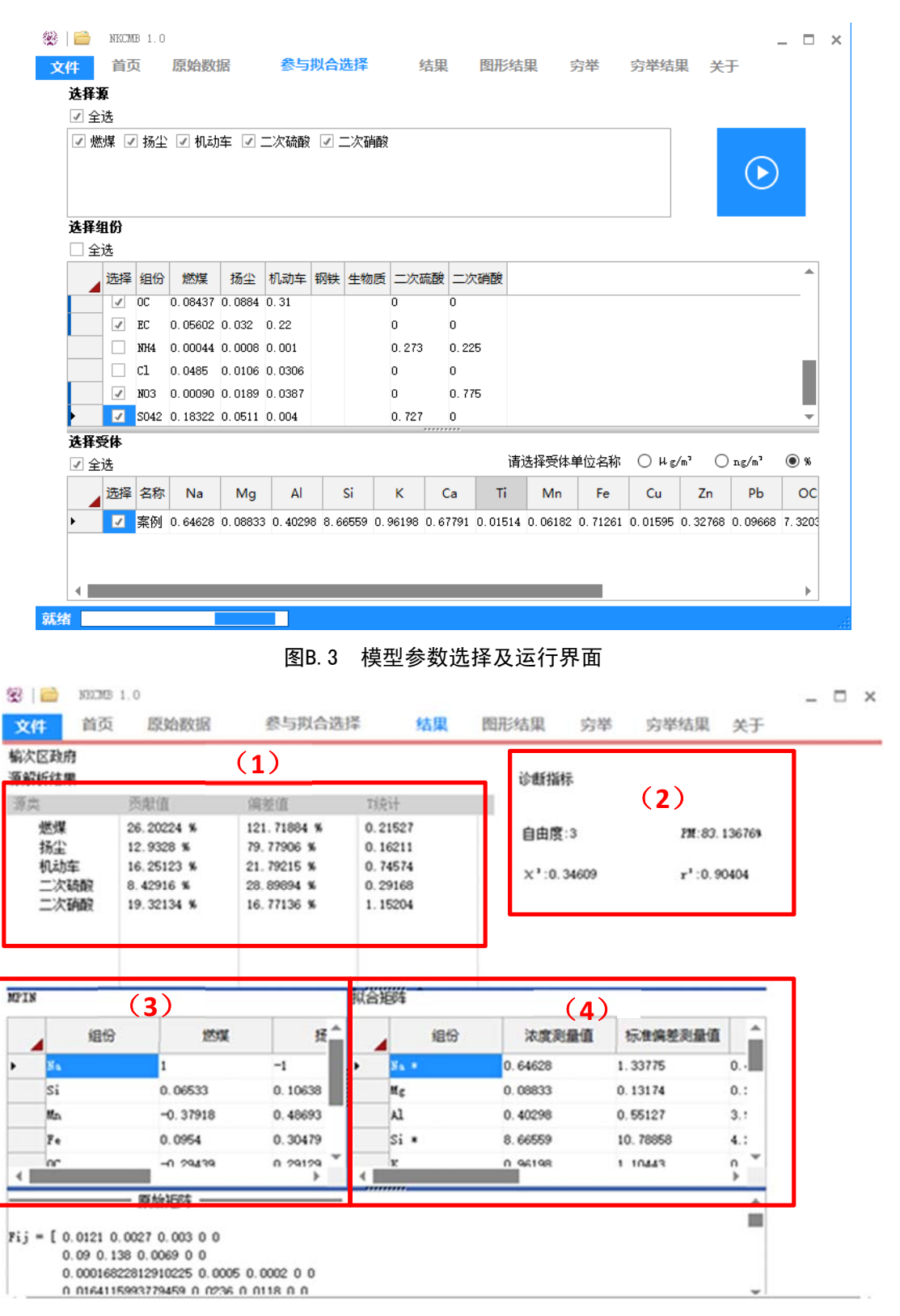

#### 图B.4 模型结果展示界面

(1)源贡献计算结果;(2)诊断指标;(3)灵敏度矩阵;(4)拟合矩阵

#### 附录 C

#### (资料性附录)

#### 主要污染源标识组分

在CMB模型计算过程中,通常选择标识组分作为参与计算的组分,可参考表C。

表C 颗粒物主要污染源的标识组分

| 编号 | 源类别    | 标识组分                                                                        |  |  |
|----|--------|-----------------------------------------------------------------------------|--|--|
| 1  | 燃煤源    | OC、EC、Al、SO4 <sup>2</sup> 、Cl、Ca(或Ca <sup>2+</sup> )、As、藿烷、甾烷、烷基芘、<br>多环芳烃等 |  |  |
| 2  | 机动车源   | OC、EC、Zn、藿烷、甾烷、晕苯、荧蒽、芘等                                                     |  |  |
| 3  | 扬尘源    | Si、Al、Ca(或Ca <sup>2+</sup> )等                                               |  |  |
| 4  | 二次硫酸盐  | $SO_4^2$ , NH <sub>4</sub> <sup>+</sup>                                     |  |  |
| 5  | 二次硝酸盐  | $NO3$ , $NH4+$                                                              |  |  |
| 6  | 生物质燃烧源 | K (或K <sup>+</sup> )、OC、EC、左旋葡聚糖、植物甾醇、萜类物质等                                 |  |  |
| 7  | 工业源    | Fe、Cu、Cr、Mn、Pb、Zn、Al、Sb、V等(视各地具体工业情况而定)                                     |  |  |
| 8  | 餐饮源    | OC、胆固醇、十六烷酸、十八烷酸、豆甾醇、β-谷甾醇、壬醛、9-十六<br>烯酸等                                   |  |  |
| 9  | 海盐源    | Na(或Na <sup>+</sup> )、K(或K <sup>+</sup> )、Cl <sup>-</sup> 等                 |  |  |
| 10 | 烟花燃放源  | $Sr$ 、 $K$ (或 $K^+$ )、 $OC$ 等                                               |  |  |

注:一些源类有相似的标识组分,但是它们在各自源谱中的占比不尽相同;具有相似标识组分的源类, 在计算过程中,可能会产生共线性问题,使结果不确定性增大,甚至出现负值。此外,可根据研究 区域实际情况,增加其他特色污染源,如临海临港区域增加船舶排放源。

## 附录 D

## (资料性附录)

#### CMB 模型计算记录表

#### **CMB** 模型计算记录表(一)

项目名称:

模型版本:

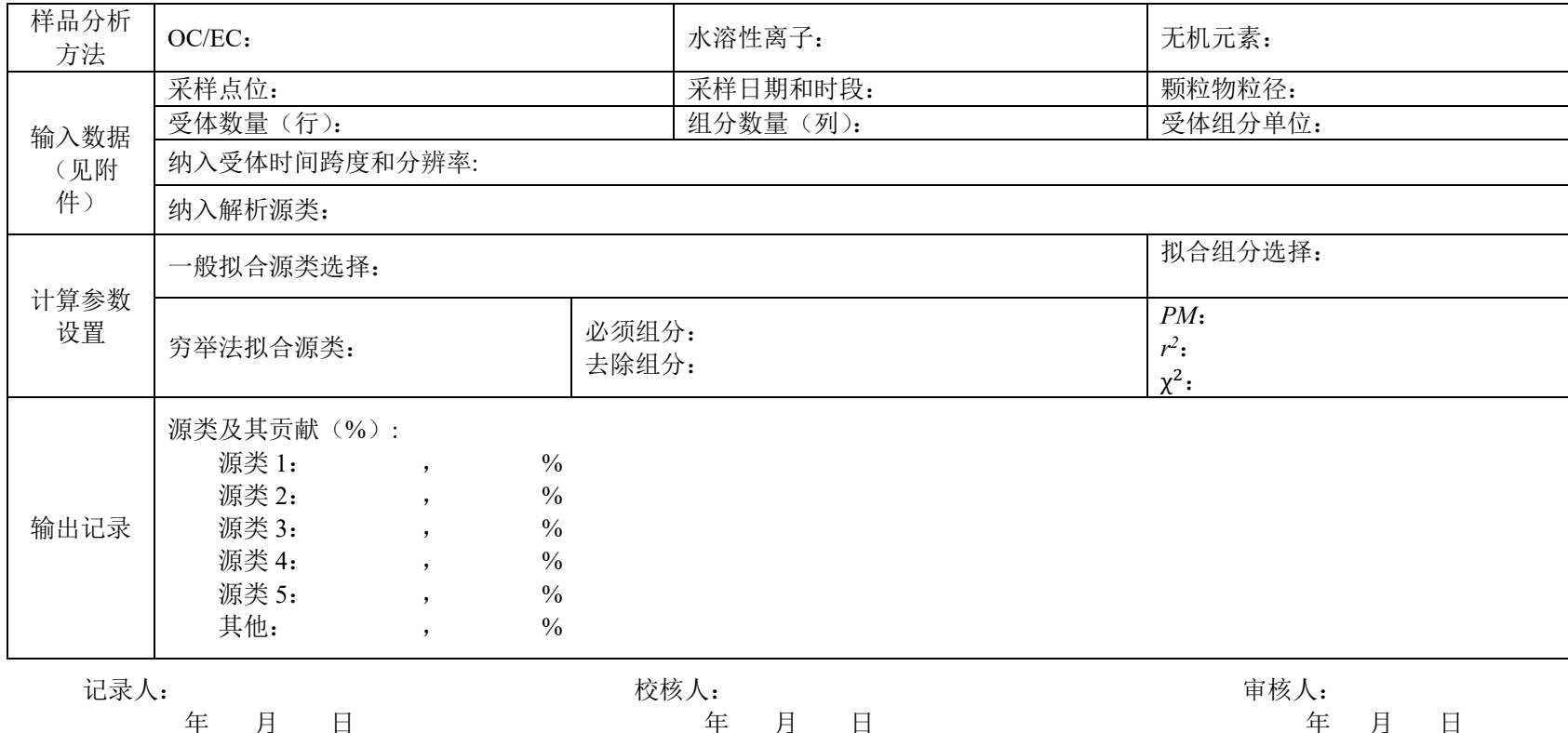

## **CMB** 模型计算记录表(二)

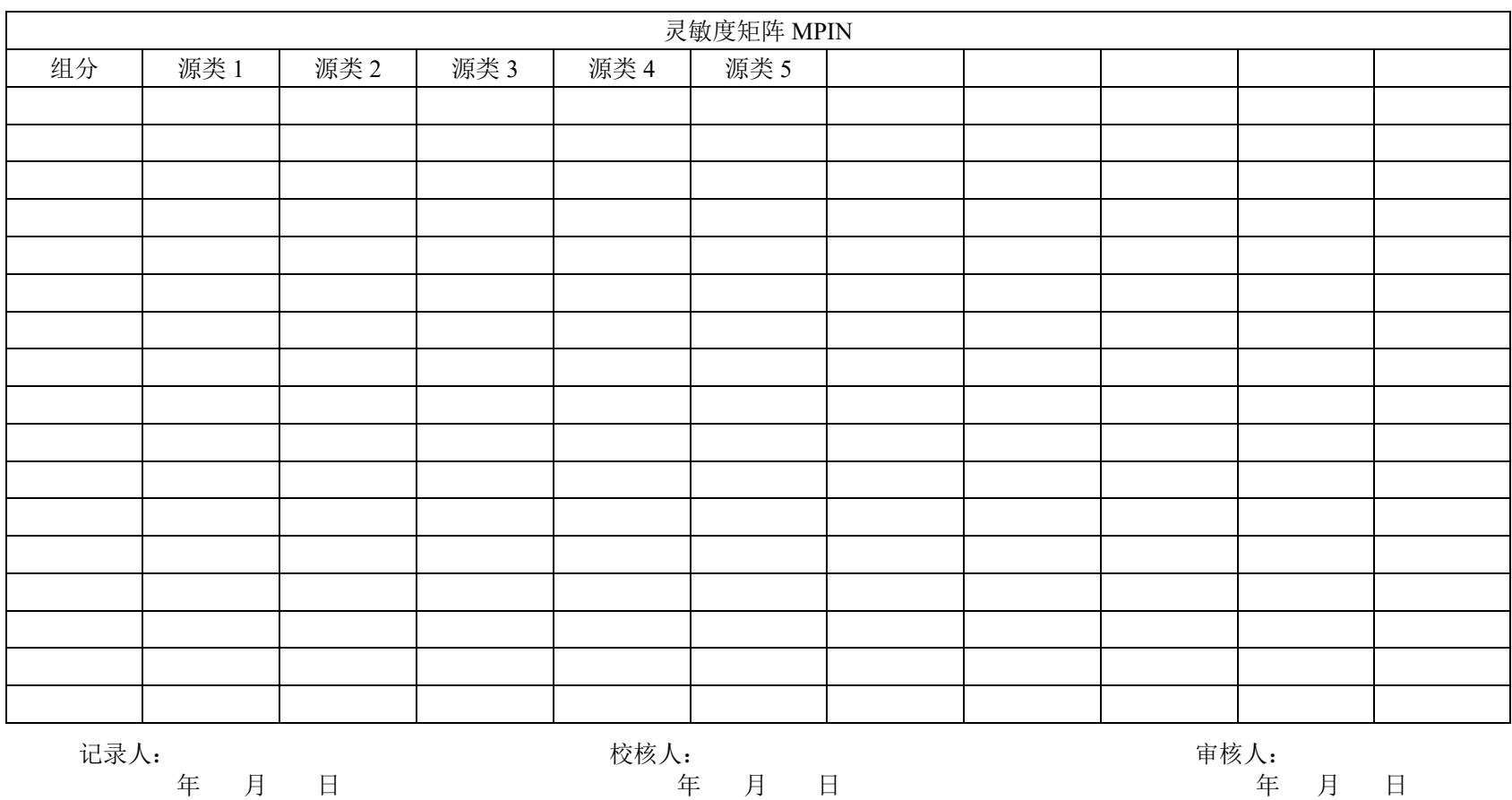

## **CMB** 模型计算记录表(三)

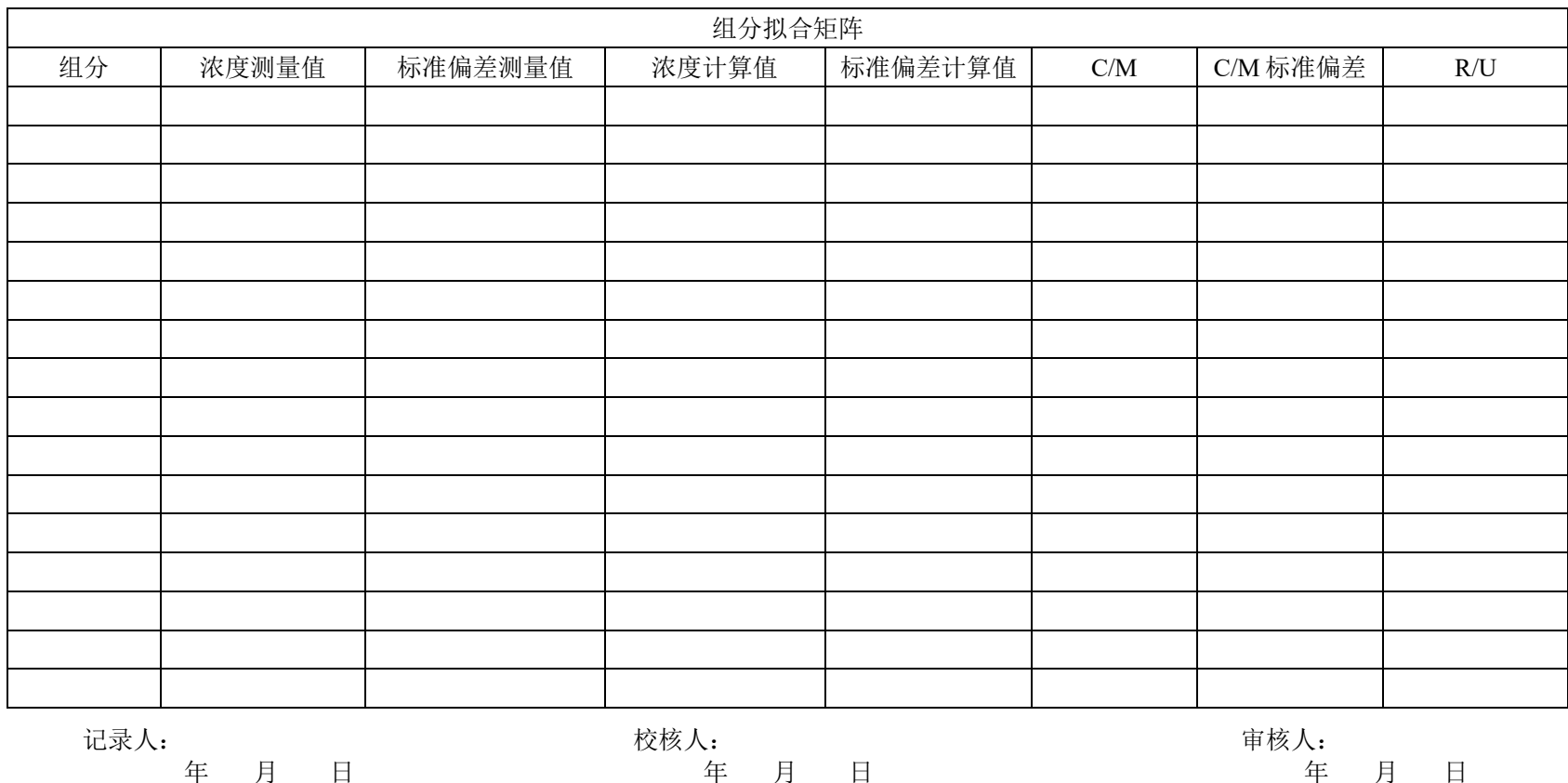

#### 附录 E

#### (资料性附录)

#### 代表性源成分谱

基于颗粒物产生原理和产生过程,将一级源类分为固定燃烧源、工艺过程源、移动源、扬 尘源和其他源。其中,其他源包括生物质燃烧、餐饮源、海洋粒子等。附 E.1~E.5 给出了 5 个 一级源代表性源成分谱。

注: 图片来源于《大气重污染成因与治理攻关项目研究报告》(国家大气污染防治攻关联合中心主编, 北 京:科学出版社,2021 年 6 月,70-74 页. ISBN:978-7-03-069119-4)

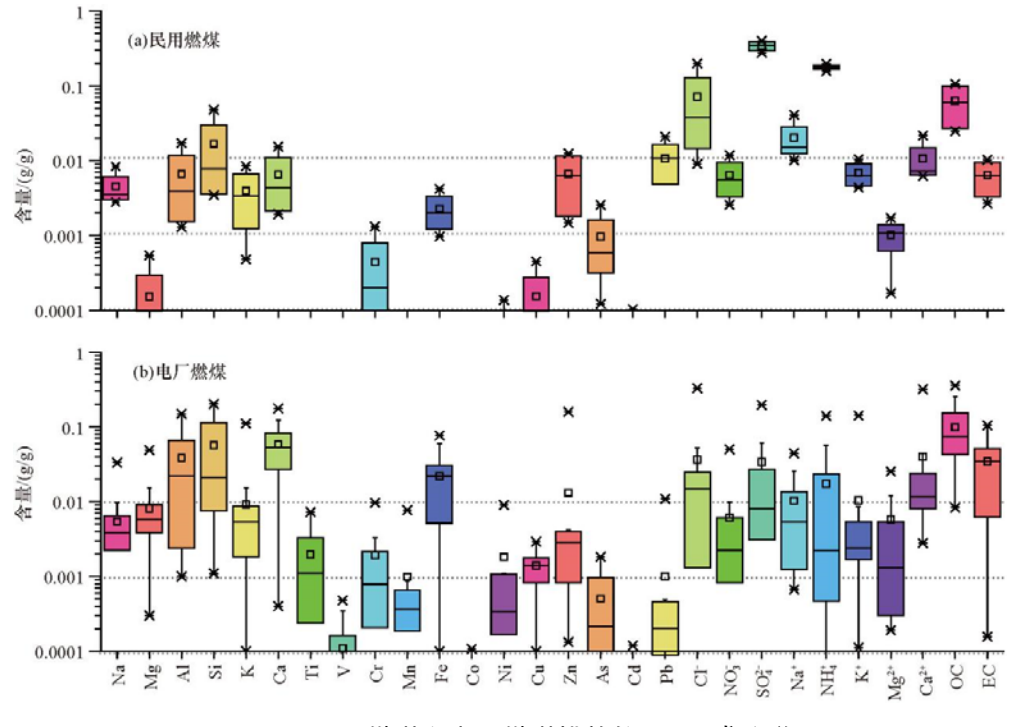

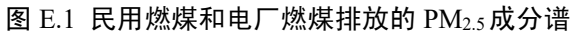

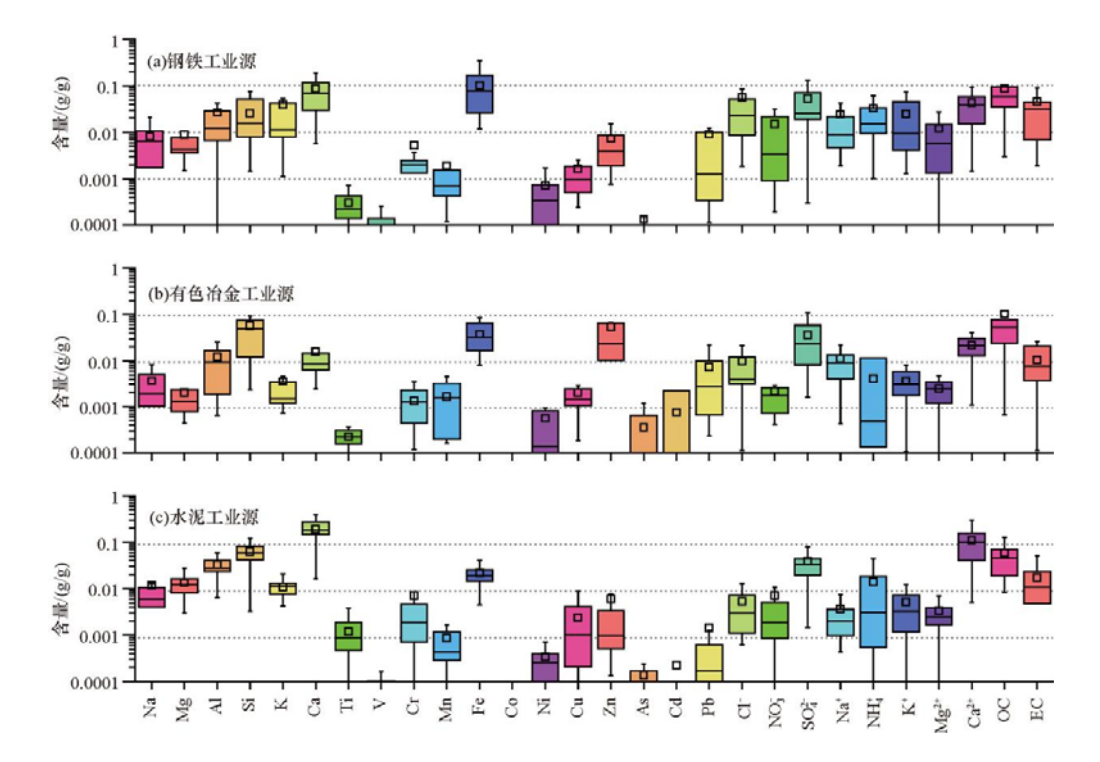

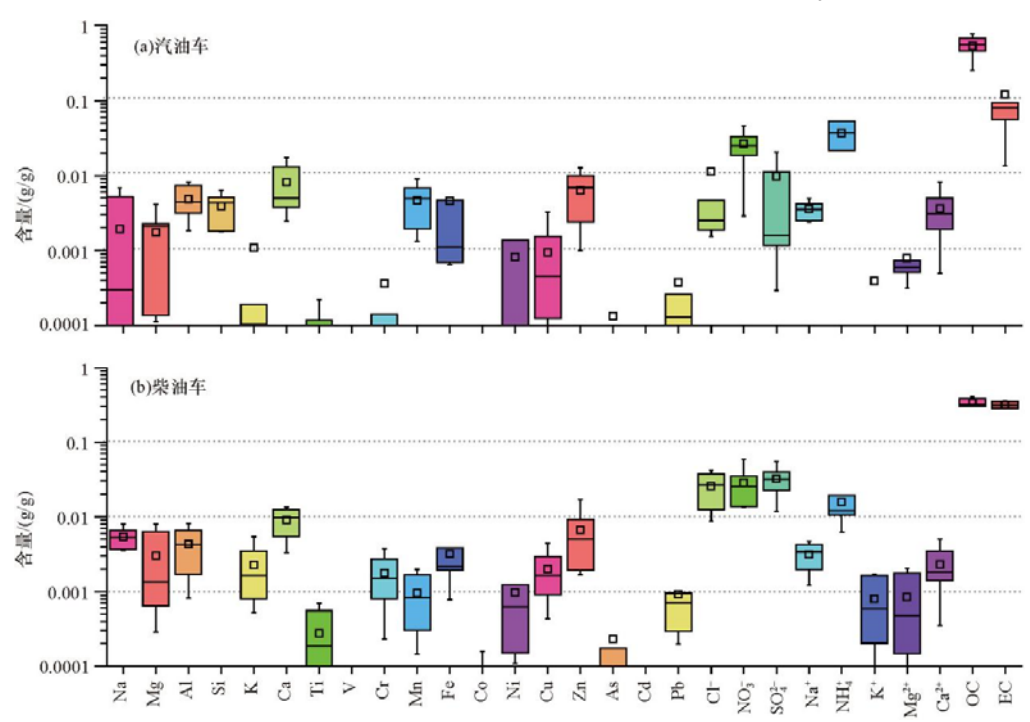

图 E.2 工艺过程源(钢铁、有色冶金、水泥)排放的 PM2.5 成分谱

图 E.3 汽油车和柴油车排放的 PM2.5成分谱

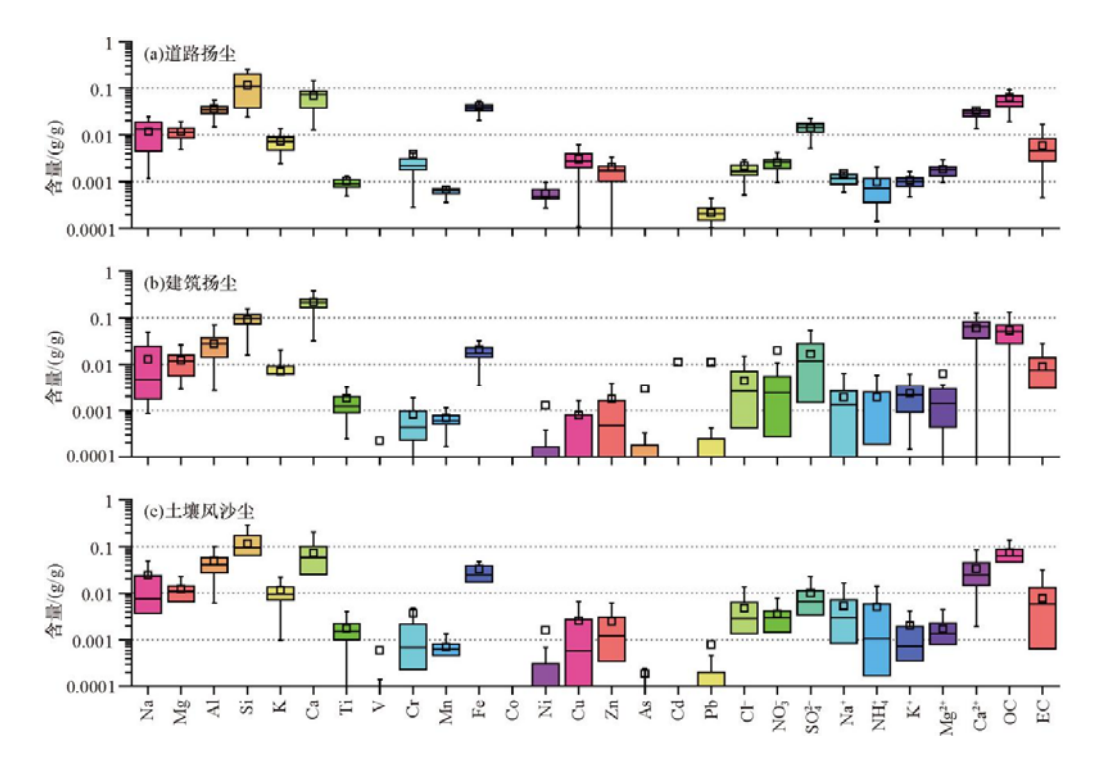

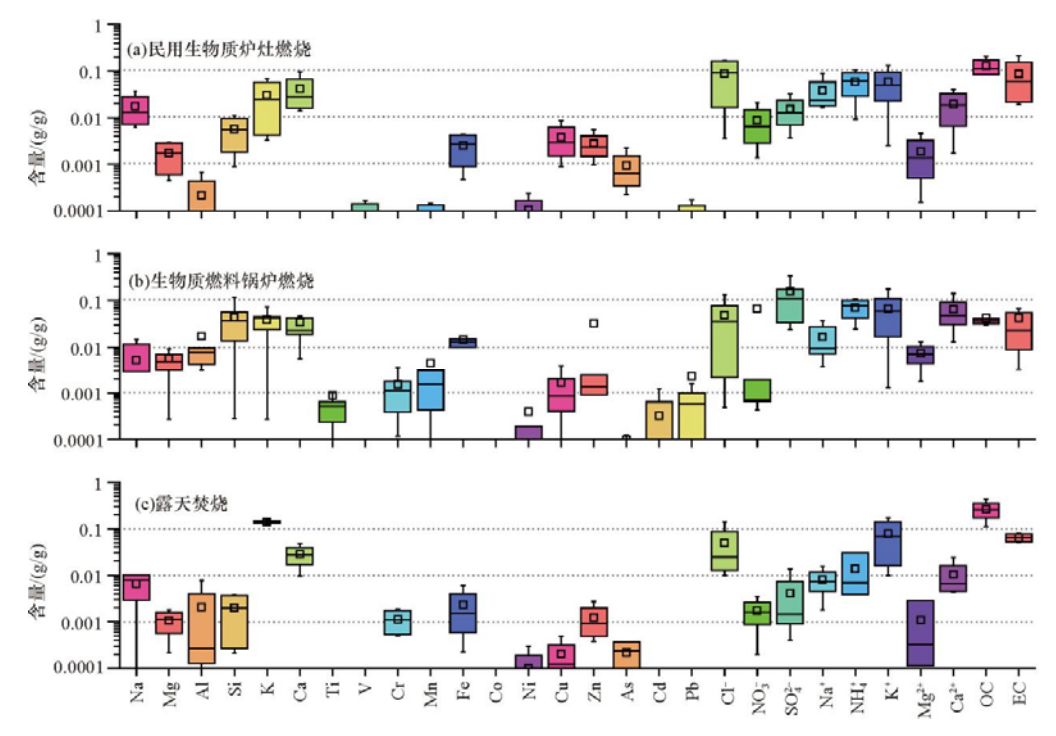

图 E.4 道路扬尘、建筑扬尘和土壤沙尘 PM2.5成分谱

图 E.5 民用生物质炉灶燃烧、生物质燃料锅炉燃烧和露天焚烧 PM2.5成分谱